## EDGEPLANT T1を使用する場合の周辺機器の接続について

エッジ端末(車載ターミナル)としてEDGEPLANT T1 を使用する場合は、以下のように周辺機器を接続してください。

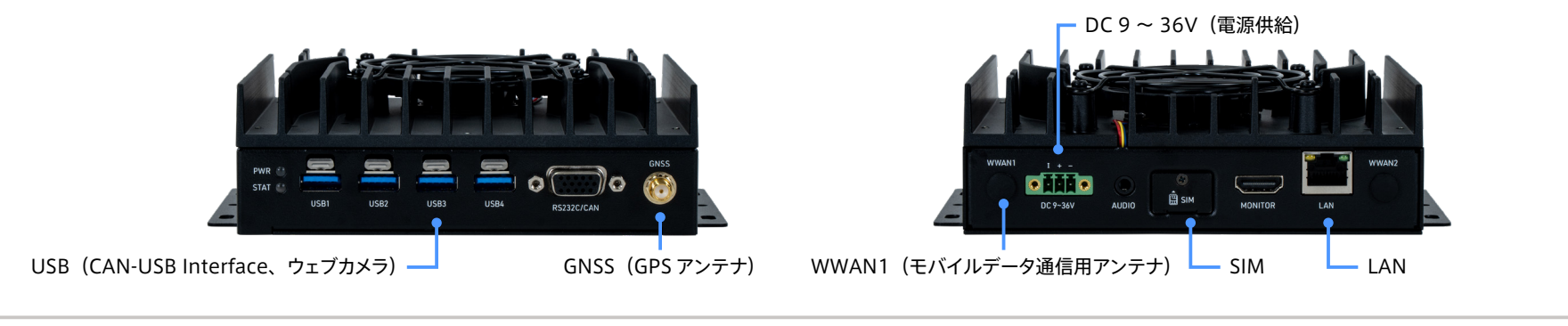

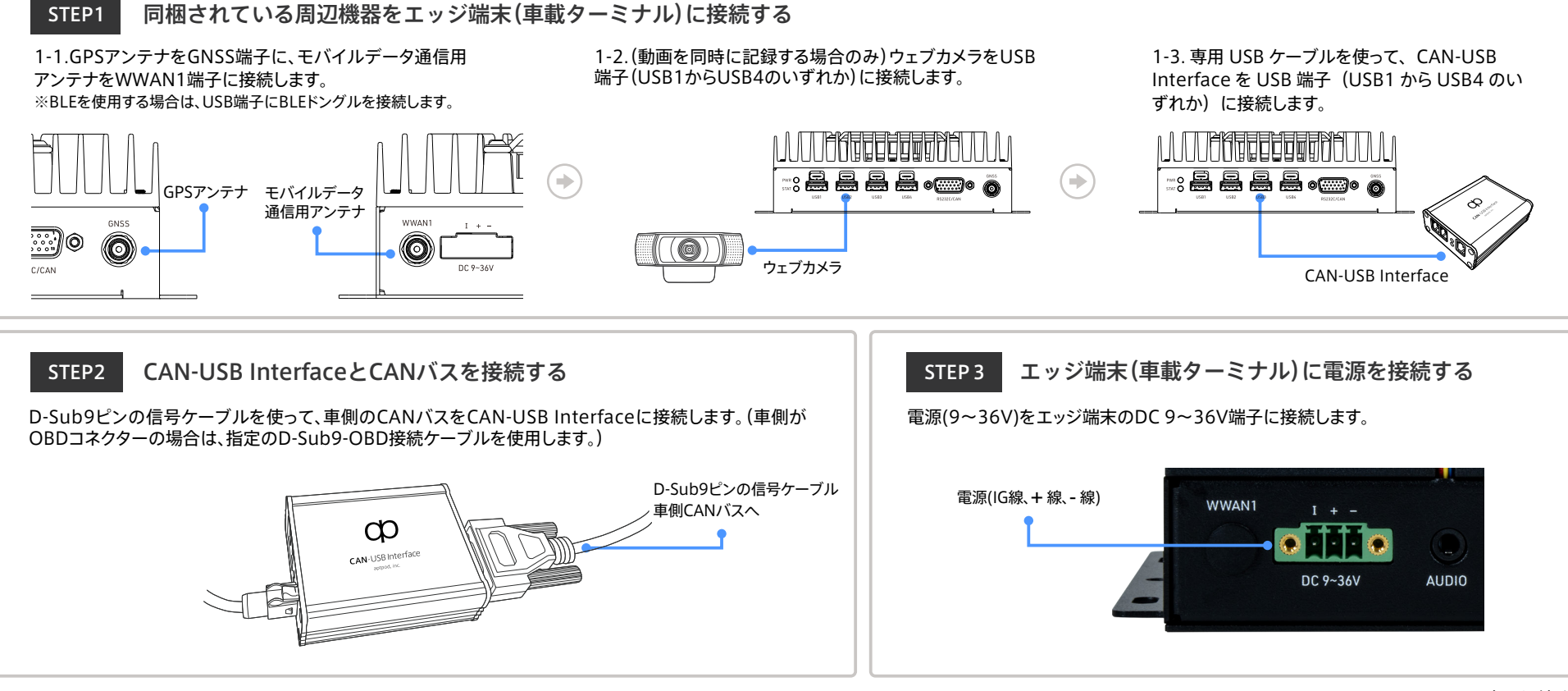

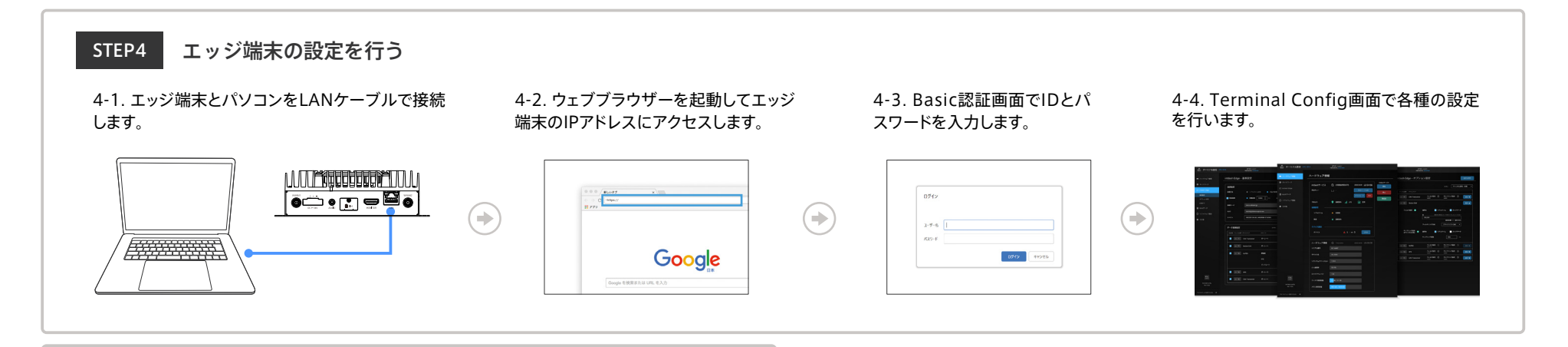

収集されたデータを可視化する STEP5

ウェブブラウザーでVisual M2M Data Visualizerにアクセスし、データを可視化します。

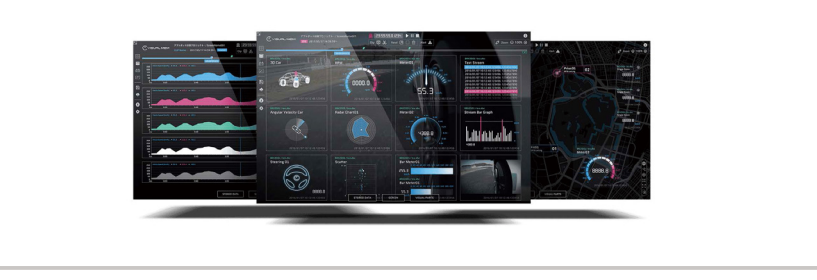